University at Buffalo Department of Computer Science and Engineering School of Engineering and Applied Sciences

# Exceptions

Karthik Dantu Ethan Blanton Computer Science and Engineering University at Buffalo kdantu@buffalo.edu

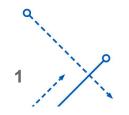

0

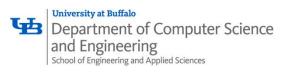

# **Control Flow**

- Processors do only one thing:
  - From startup to shutdown, a CPU simply reads and executes (interprets) a sequence of instructions, one at a time
  - This sequence is the CPU's *control flow* (or *flow of control*) *Physical control flow*

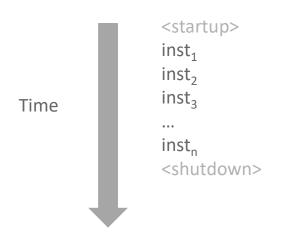

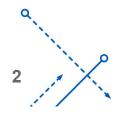

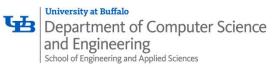

# **Altering the Control Flow**

- Up to now: two mechanisms for changing control flow:
  - Jumps and branches
  - Call and return

React to changes in *program state* 

- Insufficient for a useful system: Difficult to react to changes in system state
  - Data arrives from a disk or a network adapter
  - Instruction divides by zero
  - User hits Ctrl-C at the keyboard
  - System timer expires
- System needs mechanisms for "exceptional control flow"

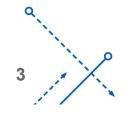

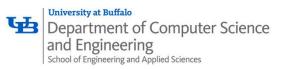

# **Exceptional Control Flow**

- Exists at all levels of a computer system
- Low level mechanisms
  - 1. Exceptions
    - Change in control flow in response to a system event (i.e., change in system state)
    - Implemented using combination of hardware and OS software
- Higher level mechanisms
  - 2. Process context switch
    - Implemented by OS software and hardware timer
  - 3. Signals
    - Implemented by OS software
  - 4. Nonlocal jumps: setjmp() and longjmp()
    - Implemented by C runtime library

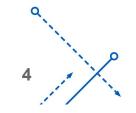

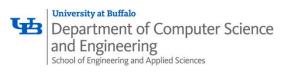

## **Exceptions**

- An *exception* is a transfer of control to the OS *kernel* in response to some *event* (i.e., change in processor state)
  - Kernel is the memory-resident part of the OS
  - Examples of events: Divide by 0, arithmetic overflow, page fault, I/O request completes, typing Ctrl-C

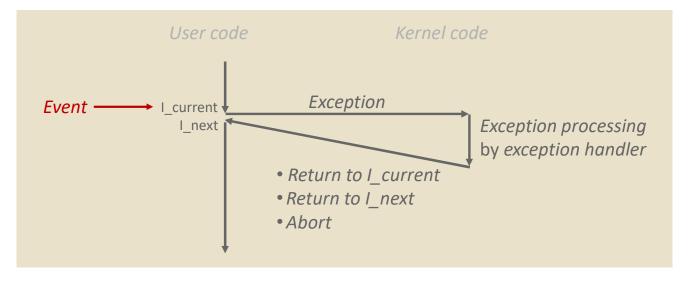

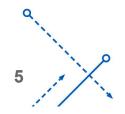

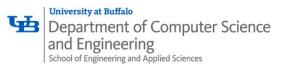

# **Exception Tables**

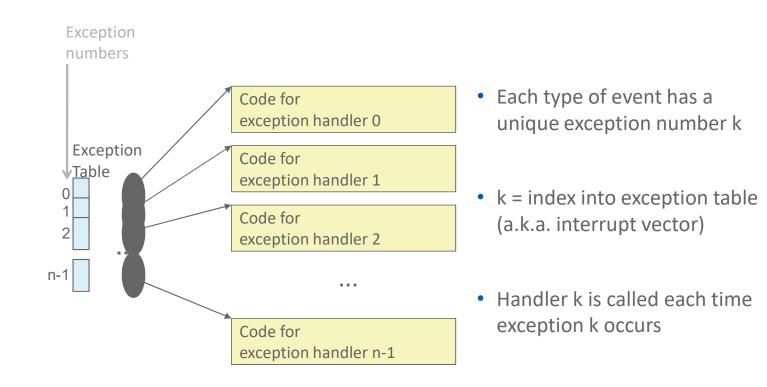

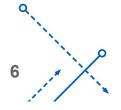

0

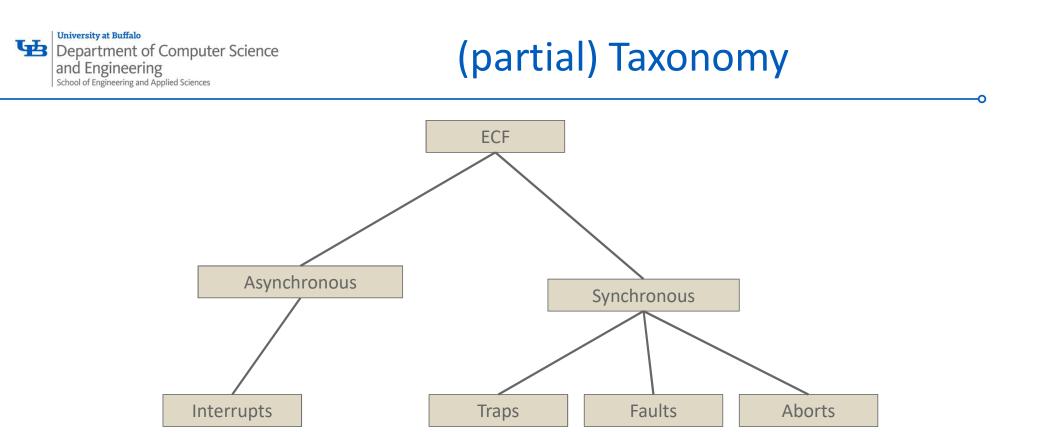

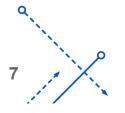

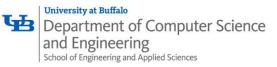

# Asynchronous Exceptions (Interrupts)

- Caused by events external to the processor
  - Indicated by setting the processor's interrupt pin
  - Handler returns to "next" instruction
- Examples:
  - Timer interrupt
    - Every few ms, an external timer chip triggers an interrupt
    - Used by the kernel to take back control from user programs
  - I/O interrupt from external device
    - Hitting Ctrl-C at the keyboard
    - Arrival of a packet from a network
    - Arrival of data from a disk

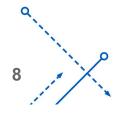

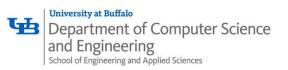

# Synchronous Exceptions

- Caused by events that occur as a result of executing an instruction:
  - Traps
    - Intentional, set program up to "trip the trap" and do something
    - Examples: *system calls*, gdb breakpoints
    - Returns control to "next" instruction
  - Faults
    - Unintentional but possibly recoverable
    - Examples: page faults (recoverable), protection faults (unrecoverable), floating point exceptions
    - Either re-executes faulting ("current") instruction or aborts
  - Aborts
    - Unintentional and unrecoverable
    - Examples: illegal instruction, parity error, machine check
    - Aborts current program

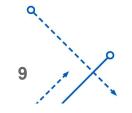

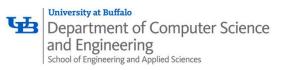

## System Calls

- **Each x86-64 system call has a unique ID number**
- **Examples:**

| Number | Name   | Description            |
|--------|--------|------------------------|
| 0      | read   | Read file              |
| 1      | write  | Write file             |
| 2      | open   | Open file              |
| 3      | close  | Close file             |
| 4      | stat   | Get info about file    |
| 57     | fork   | Create process         |
| 59     | execve | Execute a program      |
| 60     | _exit  | Terminate process      |
| 62     | kill   | Send signal to process |

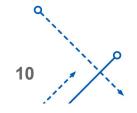

0

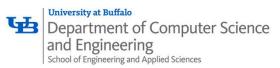

# System Call Example: Opening File

- User calls: open (filename, options)
- Calls \_\_open function, which invokes system call instruction syscall

```
000000000065d70 <__open>:
...
e5d79: b8 02 00 00 00 mov $0x2,%eax # open is syscall #2
e5d7e: 0f 05 syscall # Return value in %rax
e5d80: 48 3d 01 f0 ff ff cmp $0xfffffffffffff001,%rax
...
e5dfa: c3 retq
```

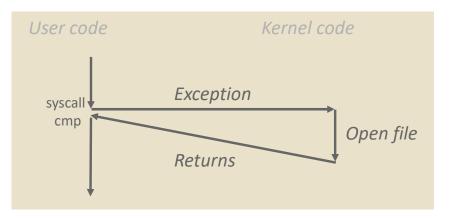

- Srax contains syscall number
- Other arguments in %rdi,
   %rsi, %rdx, %r10, %r8, %r9
- Return value in %rax
- Negative value is an error corresponding to negative errno

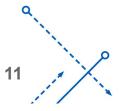

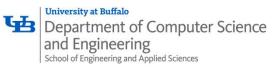

# System Call Example: Opening File

- User calls: open (filename, options)
- Calls \_\_open function, which invokes system call instruction syscall

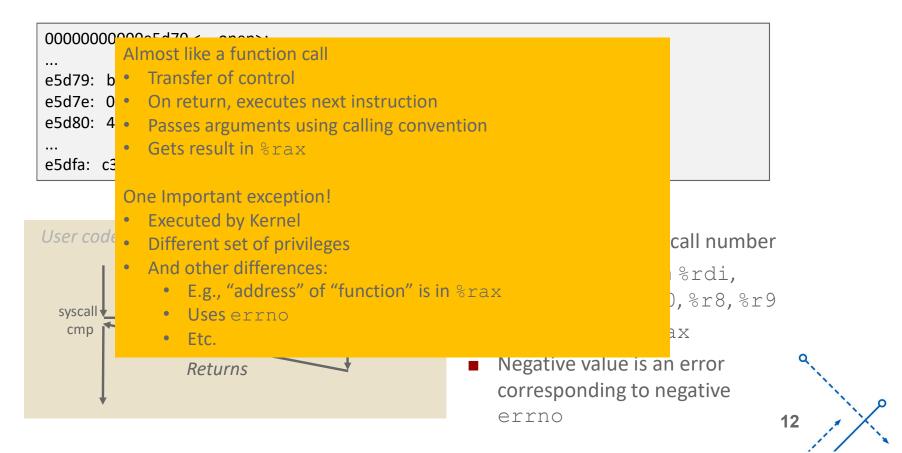

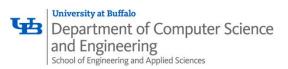

# Fault Example: Page Fault

|                                                                |                                         | int a[1000];                    |
|----------------------------------------------------------------|-----------------------------------------|---------------------------------|
| • User writes to me                                            | main ()                                 |                                 |
| <ul> <li>That portion (page<br/>is currently on dis</li> </ul> | , , , , , , , , , , , , , , , , , , , , | <pre>{     a[500] = 13; }</pre> |
| 80483b7:                                                       | c7 05 10 9d 04 08 0d                    | movl \$0xd,0x8049d10            |

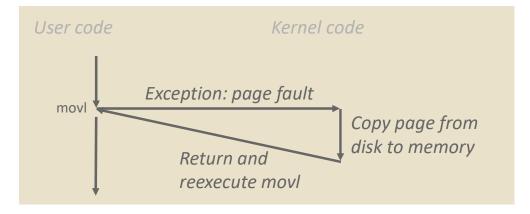

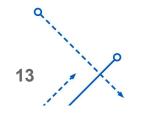

University at Buffalo

Department of Computer Science and Engineering School of Engineering and Applied Sciences

# Fault Example: Invalid Memory Reference

|  | <pre>int a[1000]; main () {</pre> |  |  |  |  |
|--|-----------------------------------|--|--|--|--|
|--|-----------------------------------|--|--|--|--|

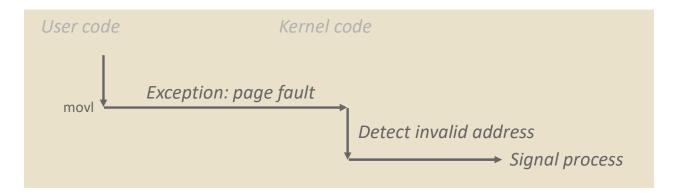

- Sends SIGSEGV signal to user process
- User process exits with "segmentation fault"

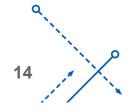

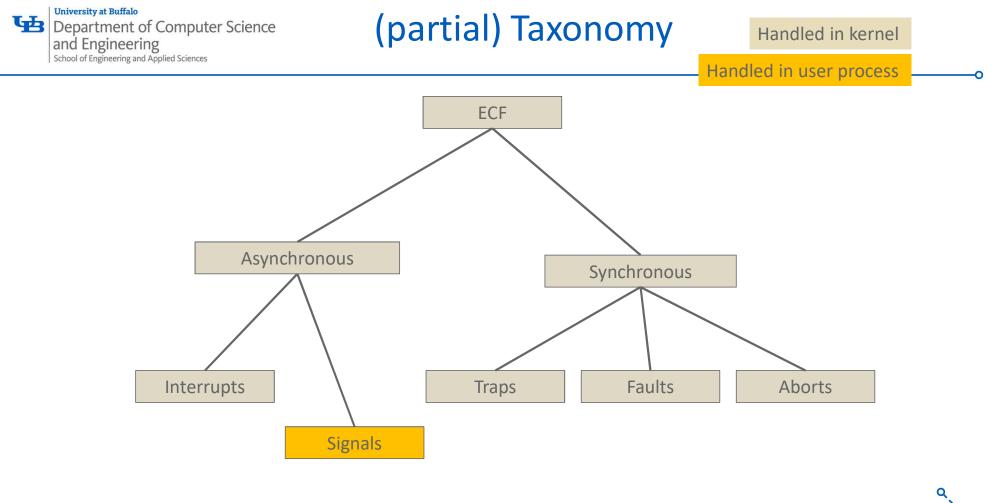

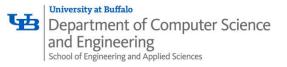

#### Linux Process Hierarchy

0

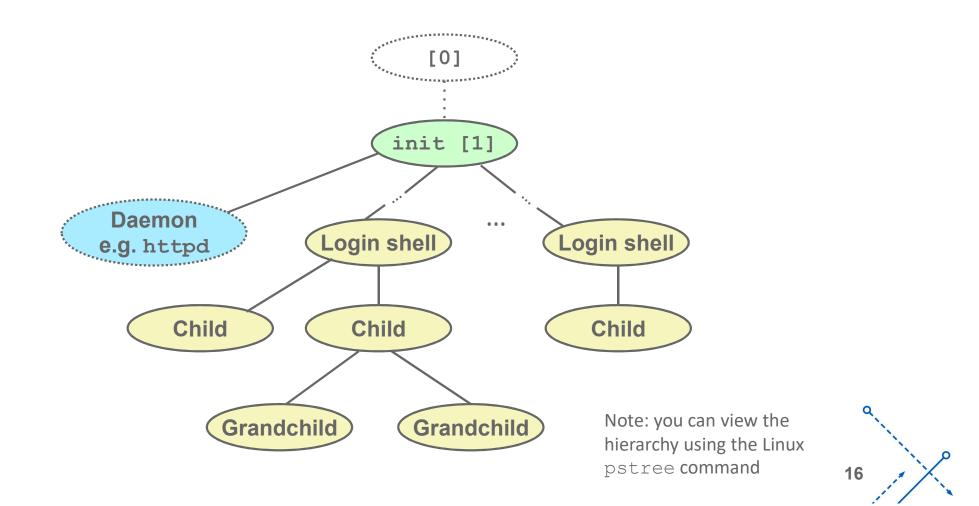

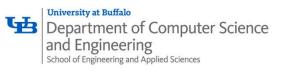

## **Shell Programs**

- A *shell* is an application program that runs programs on behalf of the user.
  - **sh** Original Unix shell (Stephen Bourne, AT&T Bell Labs, 1977)
  - csh/tcsh BSD Unix C shell
  - bash "Bourne-Again" Shell (default Linux shell)

#### • Simple shell

- Described in the textbook, starting at p. 753
- Implementation of a very elementary shell
- Purpose
  - Understand what happens when you type commands
  - Understand use and operation of process control operations

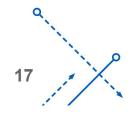

University at Buffalo

Department of Computer Science and Engineering School of Engineering and Applied Sciences

#### Simple Shell Example

```
linux> ./shellex
> /bin/ls -l csapp.c Must give full pathnames for programs
-rw-r--r-- 1 bryant users 23053 Jun 15 2015 csapp.c
> /bin/ps
 PID TTY
                  TIME CMD
31542 pts/2 00:00:01 tcsh
32017 pts/2 00:00:00 shellex
32019 pts/2 00:00:00 ps
> /bin/sleep 10 &
                    Run program in background
32031 /bin/sleep 10 &
> /bin/ps
PID TTY
                  TIME CMD
31542 pts/2 00:00:01 tcsh
32024 pts/2 00:00:00 emacs
            00:00:00 shellex
32030 pts/2
32031 pts/2
             00:00:00 sleep
                                Sleep is running
32033 pts/2
             00:00:00 ps
                                   in background
> quit
```

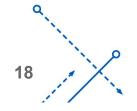

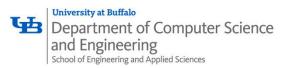

### **Problem with Shells**

- Shell designed to run indefinitely
  - Should not accumulate unneeded resources
    - Memory
    - Child processes
    - File descriptors
- Our example shell correctly waits for and reaps foreground jobs
- But what about background jobs?
  - Will become zombies when they terminate
  - Will never be reaped because shell (typically) will not terminate
  - Will create a memory leak that could run the kernel out of memory

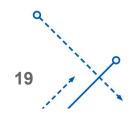

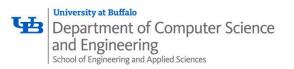

#### ECF to the Rescue!

- Solution: Exceptional control flow
  - The kernel will interrupt regular processing to alert us when a background process completes
  - In Unix, the alert mechanism is called a *signal*

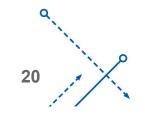

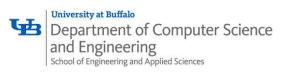

# Signals

- A *signal* is a small message that notifies a process that an event of some type has occurred in the system
  - Akin to exceptions and interrupts
  - Sent from the kernel (sometimes at the request of another process) to a process
  - Signal type is identified by small integer ID's (1-30)
  - Only information in a signal is its ID and the fact that it arrived

| ID | Name        | Default Action | Corresponding Event                      |
|----|-------------|----------------|------------------------------------------|
| 2  | SIGINT      | Terminate      | User typed ctrl-c                        |
| 9  | SIGKILL     | Terminate      | Kill program (cannot override or ignore) |
| 11 | SIGSEG<br>V | Terminate      | Segmentation violation                   |
| 14 | SIGALR<br>M | Terminate      | Timer signal                             |
| 17 | SIGCHL<br>D | Ignore         | Child stopped or terminated              |

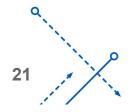

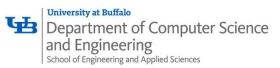

- Kernel sends (delivers) a signal to a destination process by updating some state in the context of the destination process
- Kernel sends a signal for one of the following reasons:
  - Kernel has detected a system event such as divide-by-zero (SIGFPE) or the termination of a child process (SIGCHLD)
  - Another process has invoked the kill system call to explicitly request the kernel to send a signal to the destination process

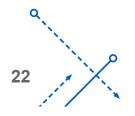

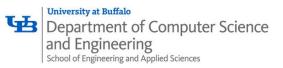

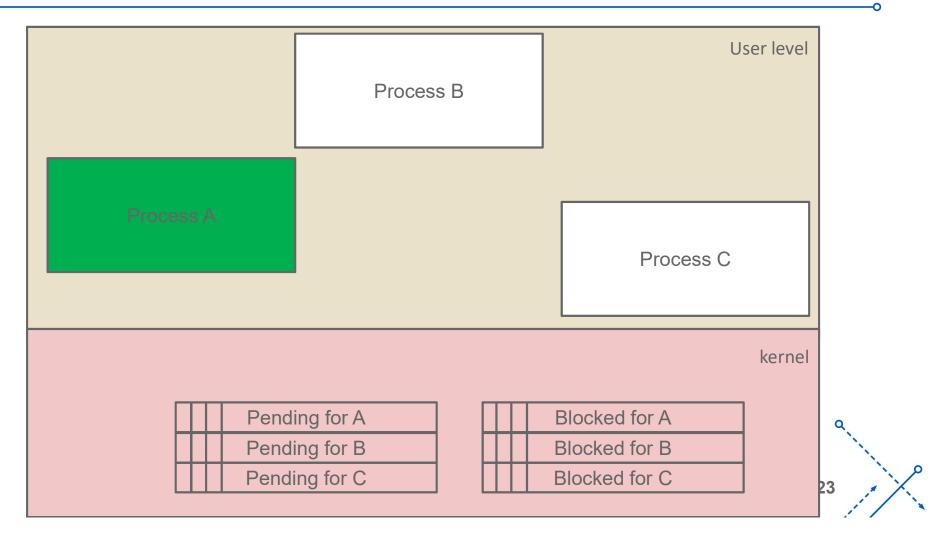

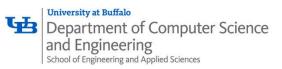

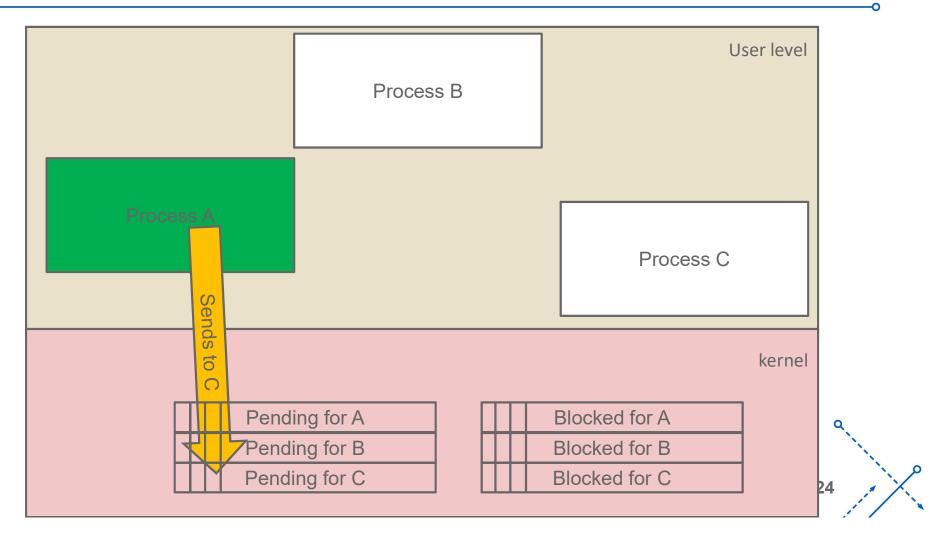

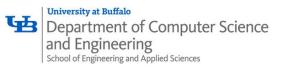

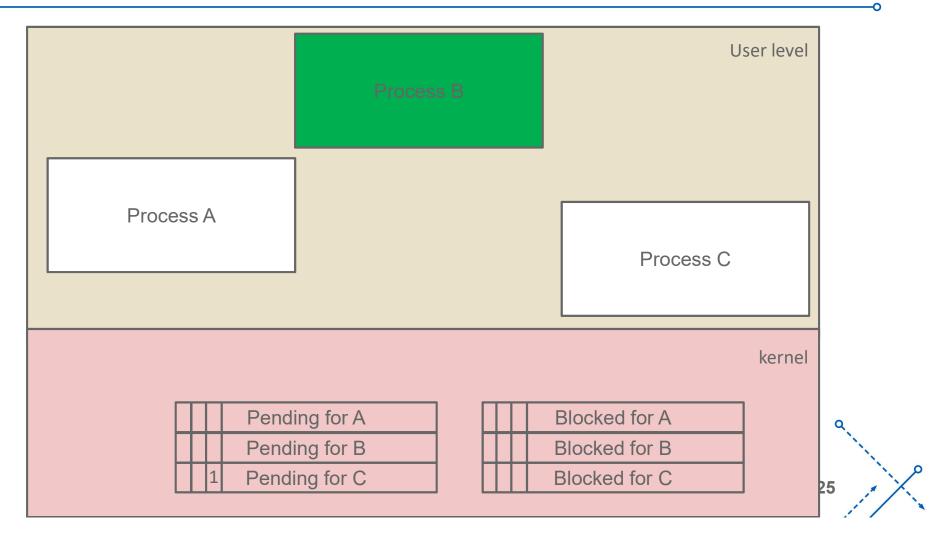

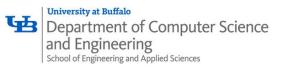

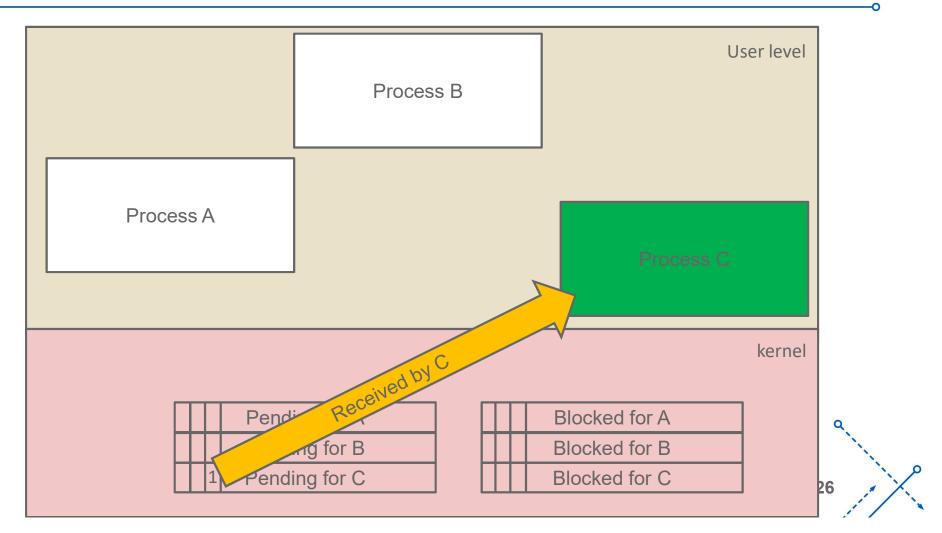

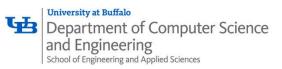

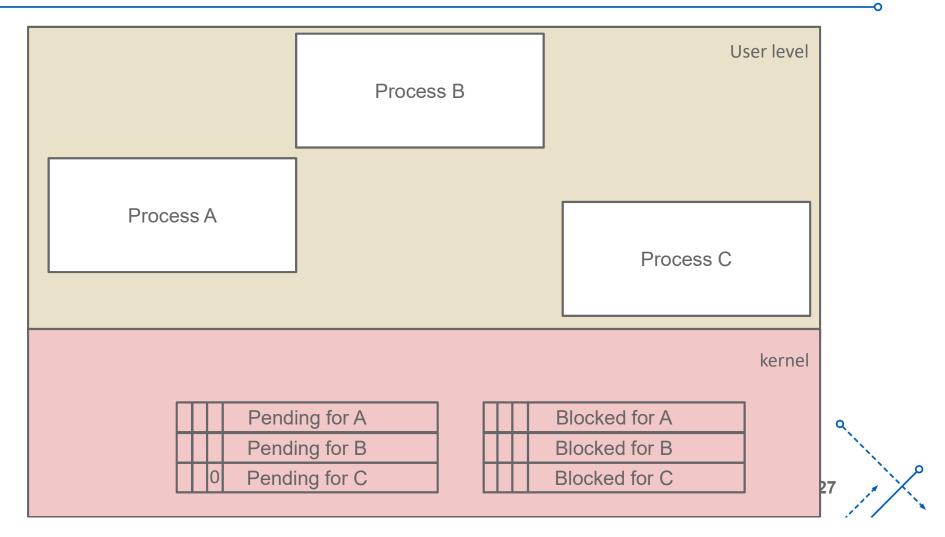

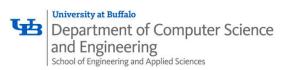

## Signal Concepts: Receiving a Signal

- A destination process *receives* a signal when it is forced by the kernel to react in some way to the delivery of the signal
- Some possible ways to react:
  - Ignore the signal (do nothing)
  - *Terminate* the process (with optional core dump)
  - Catch the signal by executing a user-level function called signal handler
    - Akin to a hardware exception handler being called in response to an asynchronous interrupt:

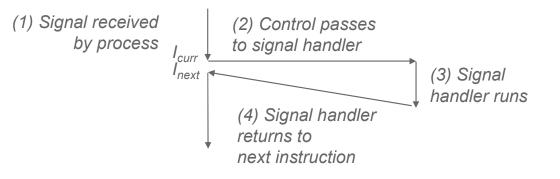

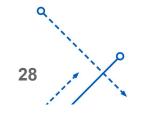

# Department of Computer Science Signal Concepts: Pending and Blocked Signals School of Engineering and Applied Sciences

- A signal is *pending* if sent but not yet received
  - There can be at most one pending signal of any particular type
  - Important: Signals are not queued
    - If a process has a pending signal of type k, then subsequent signals of type k that are sent to that process are discarded
- A process can *block* the receipt of certain signals
  - Blocked signals can be delivered, but will not be received until the signal is unblocked
- A pending signal is received at most once

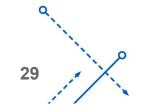

University at Buffalo Department of Computer Science and Engineering School of Engineering and Applied Sciences

# Signal Concepts: Pending/Blocked Bits

- Kernel maintains pending and blocked bit vectors in the context of each process
  - **pending**: represents the set of pending signals
    - Kernel sets bit k in **pending** when a signal of type k is delivered
    - Kernel clears bit k in **pending** when a signal of type k is received
  - **blocked**: represents the set of blocked signals
    - Can be set and cleared by using the **sigprocmask** function
    - Also referred to as the *signal mask*.

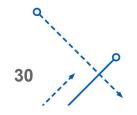

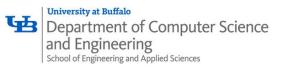

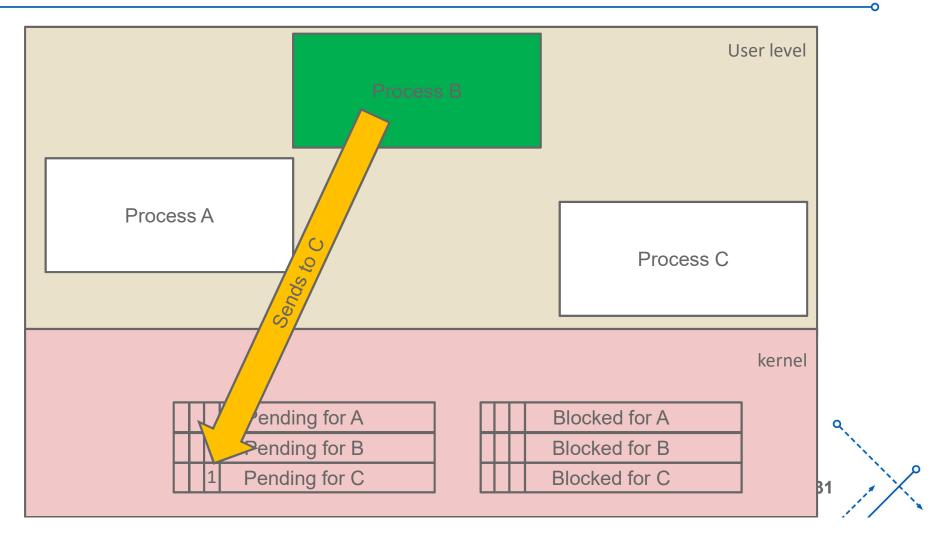

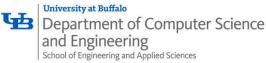

### Sending Signals with /bin/kill Program

- /bin/kill program sends arbitrary signal to a process or process group
- Examples
  - /bin/kill -9
     24818
     Send SIGKILL to process 24818
  - /bin/kill -9 -24817

Send SIGKILL to every process in process group 24817

| Child2: pid=24               | 1819 pgrp=2 | 24817 |
|------------------------------|-------------|-------|
| linux> ps                    |             |       |
| PID TTY                      | TIME        | CMD   |
| 24788 pts/2                  | 00:00:00    | tcsh  |
| 24818 pts/2                  | 00:00:02    | forks |
| 24819 pts/2                  | 00:00:02    | forks |
| 24820 pts/2                  | 00:00:00    | ps    |
| <pre>linux&gt; /bin/ki</pre> | 11 -9 -248  | 317   |
| linux> ps                    |             |       |
| PID TTY                      | TIME        | CMD   |
| 24788 pts/2                  | 00:00:00    | tcsh  |
| 24823 pts/2                  | 00:00:00    | ps    |
| linux>                       |             |       |

Child1: pid=24818 pgrp=24817

linux> ./forks 16

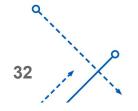

University at Buffalo Department of Computer Science and Engineering School of Engineering and Applied Sciences

## Sending Signals from the Keyboard

- Typing ctrl-c (ctrl-z) causes the kernel to send a SIGINT (SIGTSTP) to every job in the foreground process group.
  - SIGINT default action is to terminate each process
  - SIGTSTP default action is to stop (suspend) each process

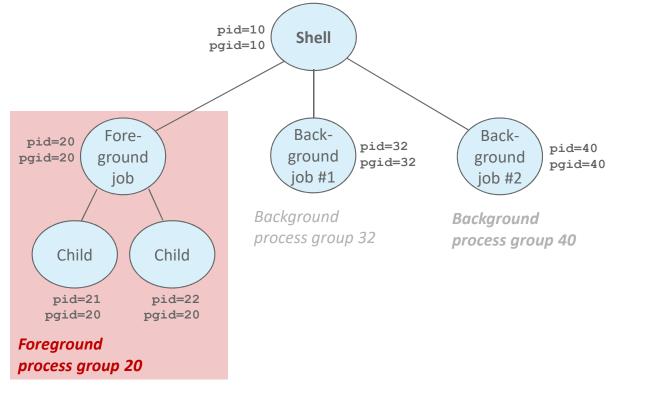

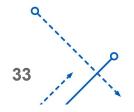

0

University at Buffalo

Department of Computer Science and Engineering School of Engineering and Applied Sciences

#### Example of ctrl-c and ctrl-z

bluefish> ./forks 17 Child: pid=28108 pgrp=28107 Parent: pid=28107 pgrp=28107 <types ctrl-z> Suspended bluefish> ps w PID TTY STAT TIME COMMAND 27699 pts/8 0:00 -tcsh Ss 28107 pts/8 0:01 ./forks 17 Т 28108 pts/8 0:01 ./forks 17 Т 28109 pts/8 0:00 ps w R+ bluefish> fq ./forks 17 <types ctrl-c> bluefish> ps w PID TTY STAT TIME COMMAND 27699 pts/8 0:00 -tcsh Ss 28110 pts/8 0:00 ps w R+

STAT (process state) Legend:

#### First letter:

S: sleeping T: stopped R: running

#### Second letter:

s: session leader+: foreground proc group

See "man ps" for more details

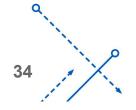

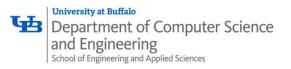

#### **Receiving Signals**

• Suppose kernel is returning from an exception handler and is ready to pass control to process *p* 

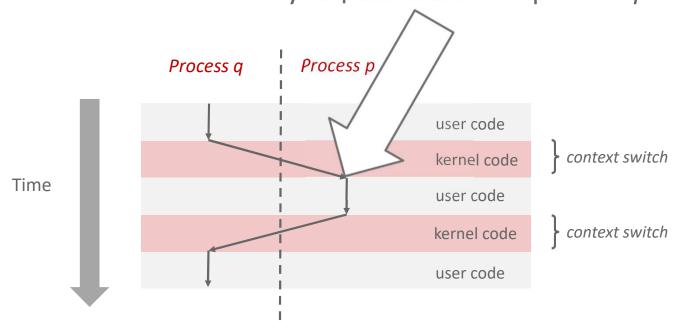

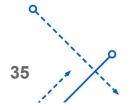

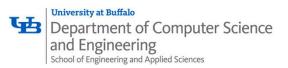

## **Receiving Signals**

- Suppose kernel is returning from an exception handler and is ready to pass control to process *p*
- Kernel computes pnb = pending & ~blocked
  - The set of pending nonblocked signals for process p
- If (pnb == 0)
  - Pass control to next instruction in the logical flow for p
- Else
  - Choose least nonzero bit k in pnb and force process p to receive signal k
  - The receipt of the signal triggers some *action* by *p*
  - Repeat for all nonzero k in **pnb**
  - Pass control to next instruction in logical flow for p

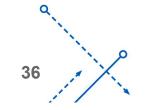

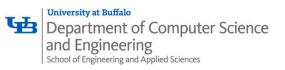

### **Default Actions**

- Each signal type has a predefined *default action*, which is one of:
  - The process terminates
  - The process stops until restarted by a SIGCONT signal
  - The process ignores the signal

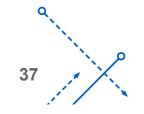

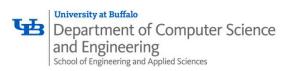

# **Installing Signal Handlers**

- The signal function modifies the default action associated with the receipt of signal signum:
  - handler\_t \*signal(int signum, handler\_t
    \*handler)
- Different values for handler:
  - SIG\_IGN: ignore signals of type **signum**
  - SIG\_DFL: revert to the default action on receipt of signals of type signum
  - Otherwise, **handler** is the address of a user-level *signal handler* 
    - Called when process receives signal of type **signum**
    - Referred to as "installing" the handler
    - Executing handler is called "catching" or "handling" the signal
    - When the handler executes its return statement, control passes back to instruction in the control flow of the process that was interrupted by receipt of the signal

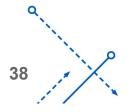

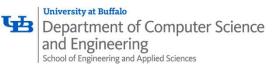

#### Signal Handling Example

```
void sigint handler(int sig) /* SIGINT handler */
{
   printf("So you think you can stop the bomb with ctrl-c, do you?\n");
    sleep(2);
   printf("Well...");
   fflush(stdout);
   sleep(1);
   printf("OK. :-)\n");
   exit(0);
}
int main(int argc, char** argv)
{
   /* Install the SIGINT handler */
   if (signal(SIGINT, sigint handler) == SIG ERR)
        unix error("signal error");
   /* Wait for the receipt of a signal */
   pause();
   return 0;
                                                                    sigint.c
```

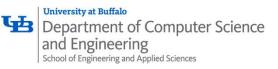

# **Blocking and Unblocking Signals**

- Implicit blocking mechanism
  - Kernel blocks any pending signals of type currently being handled.
  - E.g., A SIGINT handler can't be interrupted by another SIGINT
- Explicit blocking and unblocking mechanism
  - sigprocmask function
- Supporting functions
  - sigemptyset Create empty set
  - sigfillset Add every signal number to set
  - sigaddset Add signal number to set
  - sigdelset Delete signal number from set

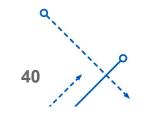

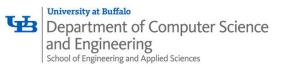

## **Temporarily Blocking Signals**

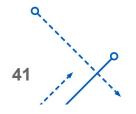

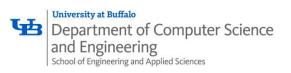

#### Summary

- Signals provide process-level exception handling
  - Can generate from user programs
  - Can define effect by declaring signal handler
  - Be very careful when writing signal handlers
- Nonlocal jumps provide exceptional control flow within process
  - Within constraints of stack discipline

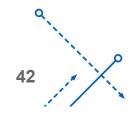